## **Messages and Codes**

Several different kinds of error messages can result when running Adabas Cluster Services: cluster nucleus, ADACOM, ADACLU, and Entire Net-Work messages.

Messages and codes issued from Adabas Cluster Services are described under the following headings:

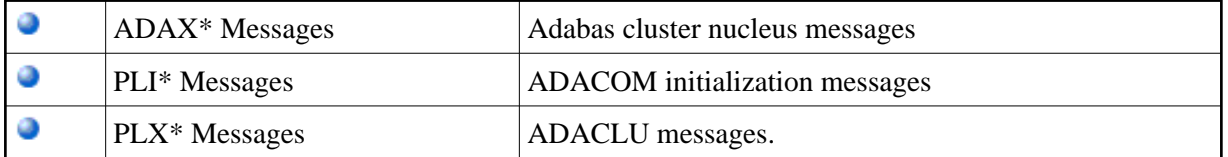

Messages and codes issued from Entire Net-Work are described under the following headings:

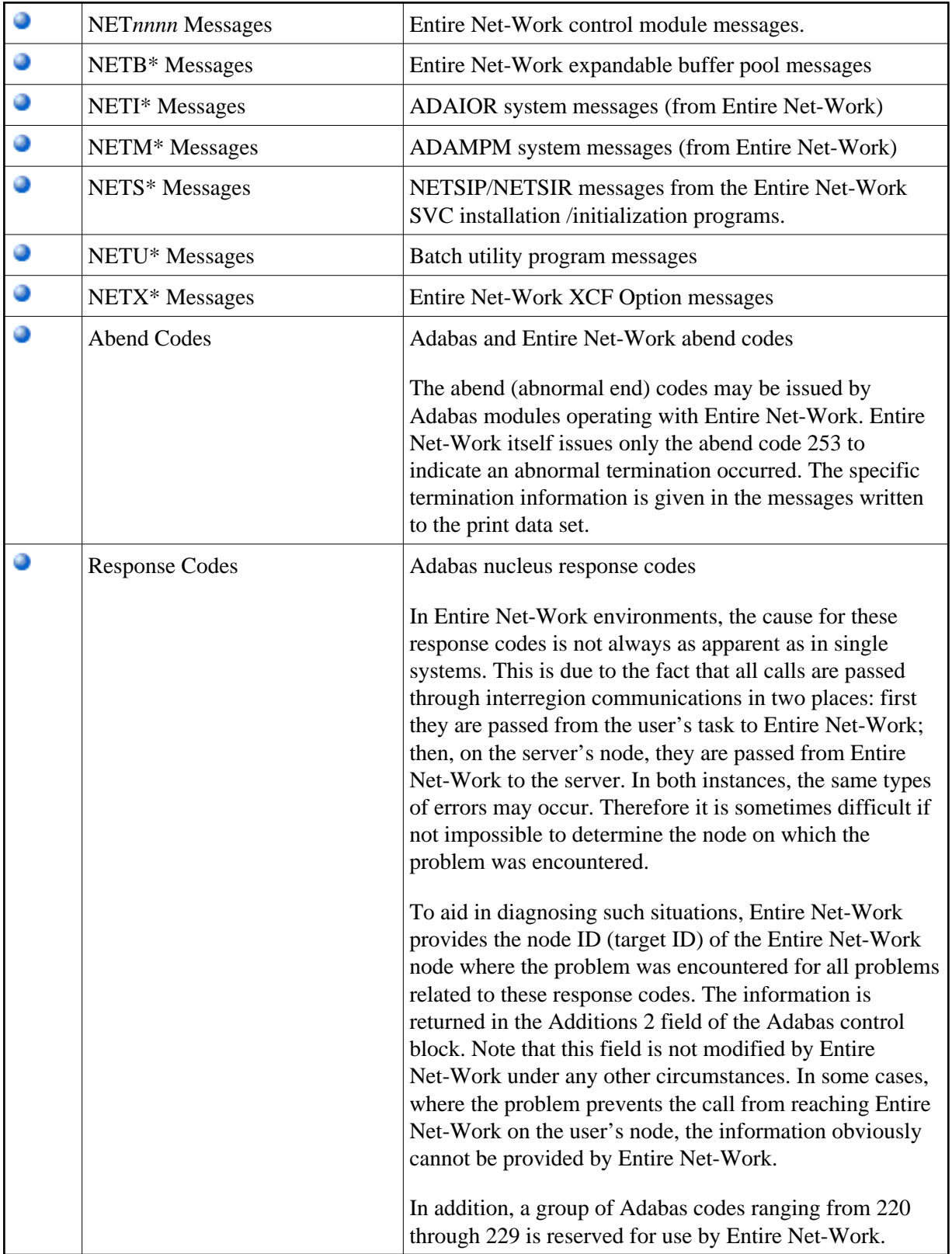